## **Evidência de Testes**

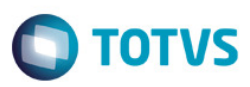

#### **Evidência de Testes**

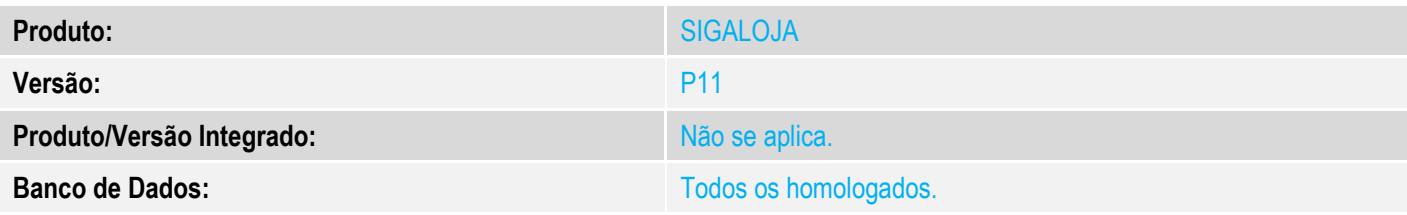

### **1. Evidência e sequência do passo a passo**

# 1. Através do SIGALOJA, acessar a rotina Abrir/Fechar Caixa (LOJA260).

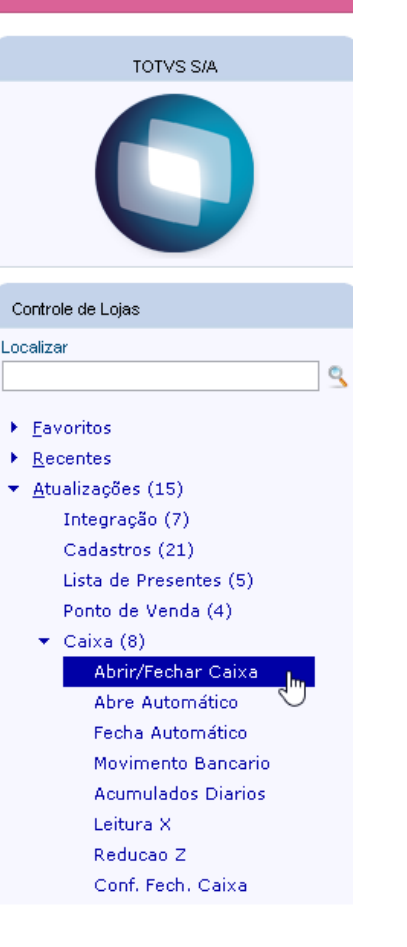

2. Clicar em "Ações Relacionadas -> Legenda".

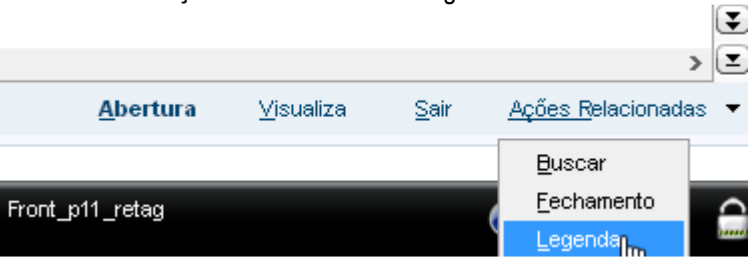

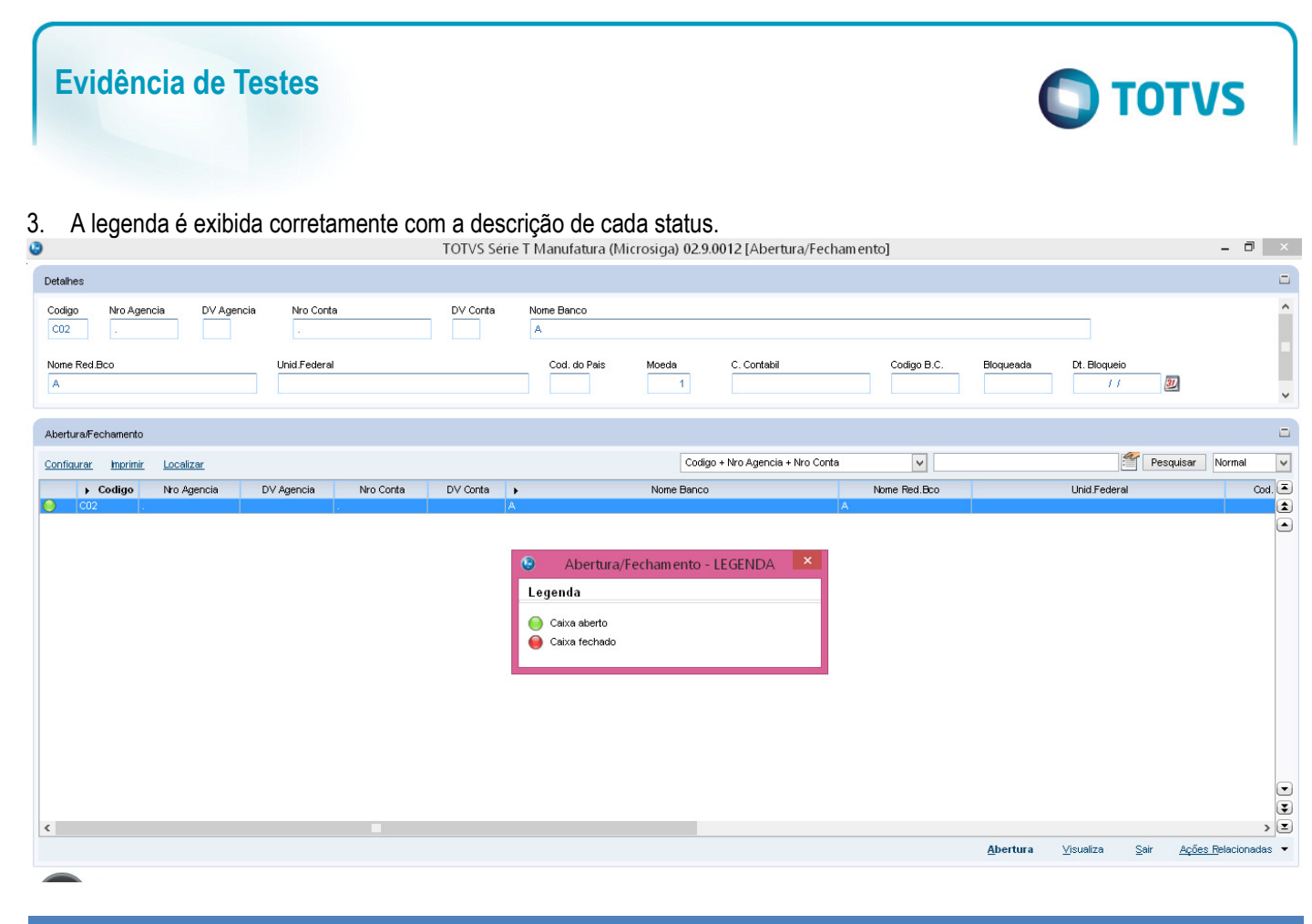

#### **2. Outras Evidências**